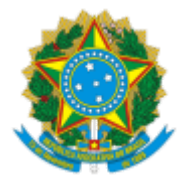

MINISTÉRIO DA EDUCAÇÃO UNIVERSIDADE FEDERAL DE OURO PRETO REITORIA SECRETARIA DE ORGAOS COLEGIADOS

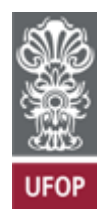

## **RESOLUÇÃO CONGRAD Nº 99**

Aprova a proposta de Calendário Acadêmico para os cursos de graduação presenciais, referente ao ano letivo de 2024, para os campi de Ouro Preto, Mariana e João Monlevade e dá providências.

O Conselho Superior de Graduação da Universidade Federal de Ouro Preto, em sua 23ª Reunião Ordinária, realizada em 3 de outubro de 2023, no uso de suas atribuições legais,

considerando o disposto no Processo UFOP nº 23109.012831/2023-16,

RESOLVE:

**Art. 1º** Aprovar o Calendário Acadêmico, anexo a esta Resolução, referente ao ano letivo de 2024, para os campi de Ouro Preto, Mariana e João Monlevade.

**Art. 2º** Submeter a proposta supracitada ao Conselho Universitário da UFOP, em atendimento ao disposto no artigo 72, inciso V da Resolução Cuni nº 1.959.

Ouro Preto, 3 de outubro de 2023.

## ADILSON PEREIRA DOS SANTOS Presidente

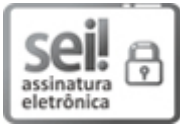

Documento assinado eletronicamente por **Adilson Pereira dos Santos**, **PRÓ-REITOR(A) DE GRADUAÇÃO**, em 06/11/2023, às 14:26, conforme horário oficial de Brasília, com fundamento no art. 6º, § 1º, do Decreto nº 8.539, de 8 de [outubro](http://www.planalto.gov.br/ccivil_03/_Ato2015-2018/2015/Decreto/D8539.htm) de 2015.

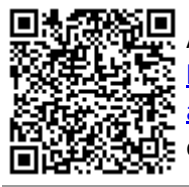

A autenticidade deste documento pode ser conferida no site [http://sei.ufop.br/sei/controlador\\_externo.php?](http://sei.ufop.br/sei/controlador_externo.php?acao=documento_conferir&id_orgao_acesso_externo=0) [acao=documento\\_conferir&id\\_orgao\\_acesso\\_externo=0](http://sei.ufop.br/sei/controlador_externo.php?acao=documento_conferir&id_orgao_acesso_externo=0) , informando o código verificador **0618368** e o código CRC **378714AA**.

Referência: Caso responda este Documento, indicar expressamente o Processo nº 23109.008860/2021-11 SEI nº 0618368

R. Diogo de Vasconcelos, 122, - Bairro Pilar Ouro Preto/MG, CEP 35402-163 Telefone: (31)3559-1212 - www.ufop.br